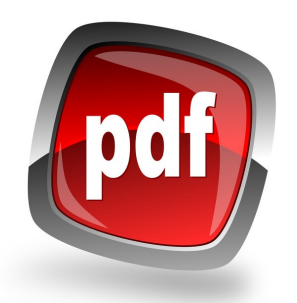

## para aceder ao documento

clique em cima do nome.